<span id="page-0-0"></span>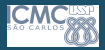

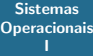

Profa. Kalinka Branco

# Sistemas Operacionais I

## Profa. Kalinka Regina Lucas Jaquie Castelo Branco kalinka@icmc.usp.br

Universidade de S˜ao Paulo

Novembro de 2020

1 / 58

 $\Omega$ 

イロト イ部 トイモト イモト 一重

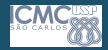

### Sistemas **[Operacionais](#page-0-0)** I

Profa. Kalinka Branco

- Algumas questões que surgem com relação à Paginação:
	- Onde armazenar a tabela de páginas?
	- Qual a estrutura de uma entrada na tabela de páginas?

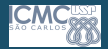

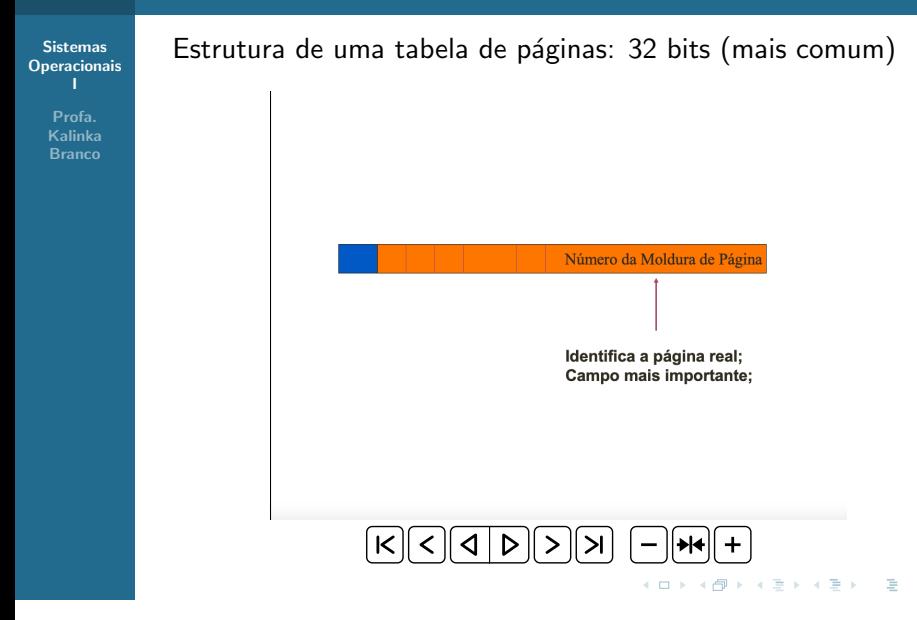

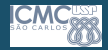

### Sistemas **[Operacionais](#page-0-0)** I

Profa. Kalinka Branco

- Algumas questões que surgem com relação à Paginação:
	- Onde armazenar a tabela de páginas?
	- Qual a estrutura de uma entrada na tabela de páginas?
	- Quantas páginas reais serão alocadas a um processo?

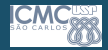

#### Sistemas **[Operacionais](#page-0-0)** I

Profa. Kalinka **Branco** 

### Alocação de Páginas

- Quantas páginas reais serão alocadas a um processo?
	- Duas estratégias:
		- Alocação Fixa ou Estática: cada processos tem um número máximo de páginas reais, definido quando o processo é criado.
		- O limite pode ser igual para todos os processos;
		- Vantagem: Simplicidade;
		- Desvantagem: (i) número muito pequeno de páginas reais pode causar muita paginação; (ii) número muito grande de páginas reais causa desperdício de memória principal.

<span id="page-5-0"></span>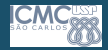

#### Sistemas **[Operacionais](#page-0-0)** I

Profa. Kalinka Branco

- Algumas questões que surgem com relação à Paginação:
	- Onde armazenar a tabela de páginas?
	- Qual a estrutura de uma entrada na tabela de páginas?
	- Quantas páginas reais serão alocadas a um processo?
	- Quando uma página deve ser carregada para a memória?

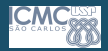

Sistemas **[Operacionais](#page-0-0)** I

> Profa. Kalinka **Branco**

<span id="page-6-0"></span>Busca de Página

- Políticas de busca determinam quando uma página deve ser carregada para a memória.
	- Paginação Simples:
		- Todas as páginas virtuais do processo são carregadas para a memória principal;
		- Assim, sempre todas as páginas são válidas.
	- Paginação por demanda Demand Paging:
		- Apenas as páginas efetivamente acessadas pelo processo são carregadas na memória principal;
		- Quais páginas virtuais foram carregadas Bit de controle (bit de residência);
		- Página inválida.
	- Paginação Antecipada Antecipatory Paging:
		- Carrega para a memória principal, além da página referenciada, outras páginas que podem ou nã[o se](#page-5-0)[r n](#page-7-0)[e](#page-5-0)[ces](#page-6-0)[s](#page-7-0)ári[as](#page-57-0) [par](#page-0-0)[a o](#page-57-0)<br>a ser necessárias para o  $\Omega$ processo.

<span id="page-7-0"></span>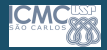

#### Sistemas **[Operacionais](#page-0-0)** I

Profa. Kalinka **Branco** 

- Algumas questões que surgem com relação à Paginação:
	- Onde armazenar a tabela de páginas?
	- Qual a estrutura de uma entrada na tabela de páginas?
	- Quantas páginas reais serão alocadas a um processo?
	- Quando uma página deve ser carregada para a memória?
	- Como trazer uma página para a memória?

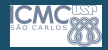

### **Sistemas [Operacionais](#page-0-0)** I

Profa. Kalinka Branco

### Busca de Página

- Página inválida: MMU gera uma interrupção de proteção e aciona o sistema operacional;
	- Se a página está fora do espaço de endereçamento do processo, o processo é abortado;
	- Se a página ainda não foi carregada na memória principal, ocorre uma falta de página (page fault).

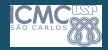

#### Sistemas **[Operacionais](#page-0-0)** I

Profa. Kalinka **Branco** 

### Busca de Página

## Falta de Página

- Processo é suspenso e seu descritor é inserido em uma fila especial – fila dos processos esperando uma página virtual;
- Uma página real livre deve ser alocada;
- A página virtual acessada deve ser localizada no disco;
- Operação de leitura de disco, indicando o endereço da página virtual no disco e o endereço da página real alocada.

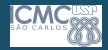

### **Sistemas [Operacionais](#page-0-0)** I

Profa. Kalinka Branco

## Busca de Página

- Após a leitura do disco:
	- Tabela de páginas do processo é corrigida para indicar que a página virtual agora está válida e está na página real alocada;
		- Pager: carrega páginas especificas de um processo do disco para a memória principal.
	- O descritor do processo é retirado da fila especial e colocado na fila do processador.

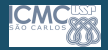

#### Sistemas **[Operacionais](#page-0-0)** I

Profa. Kalinka **Branco** 

- Algumas questões que surgem com relação à Paginação:
	- Onde armazenar a tabela de páginas?
	- Qual a estrutura de uma entrada na tabela de páginas?
	- Quantas páginas reais serão alocadas a um processo?
	- Quando uma página deve ser carregada para a memória?
	- Como trazer uma página para a memória?
	- Como liberar espaço na memória?

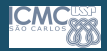

Sistemas **[Operacionais](#page-0-0)** I

> Profa. Kalinka **Branco**

- A liberação é feita por meio de troca de páginas.
- Política de Substituição Local: páginas dos próprios processos são utilizadas na troca;
	- Dificuldade: definir quantas páginas cada processo pode utilizar.
- Política de Substituição Global: páginas de todos os processos s˜ao utilizadas na troca.
	- Problema: processos com menor prioridade podem ter um número muito reduzido de páginas, e com isso, acontecem muitas faltas de páginas.

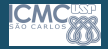

### Sistemas **[Operacionais](#page-0-0)** I

Profa. Kalinka Branco

## Troca de Páginas

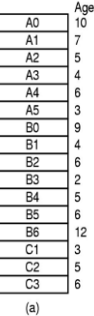

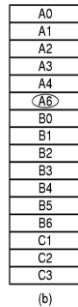

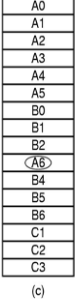

a) Configuração inicial.

メロメメ 倒 メメ きょくきょう

- b) Alocação local.
- c) Alocação global.

э

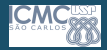

Sistemas **[Operacionais](#page-0-0)** I

> Profa. Kalinka **Branco**

## Troca de Páginas

Algoritmos de substituição local alocam uma fração fixa de memória para cada processo; enquanto que algoritmos de substituição global alocam molduras de páginas entre os processos em execução, variando o número de páginas no tempo.

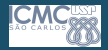

Sistemas **[Operacionais](#page-0-0)** I

> Profa. Kalinka Branco

### Troca de Páginas

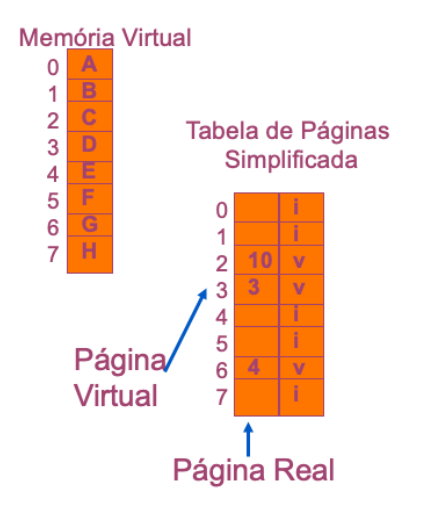

### Memória Principal

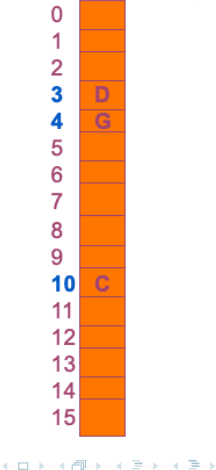

э

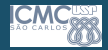

### Sistemas **[Operacionais](#page-0-0)** I

Profa. Kalinka Branco

- Se todas as páginas estiverem ocupadas, uma página deve ser retirada: página vítima;
- Exemplo:
	- Dois processos P1 e P2, cada um com 4 páginas virtuais;
	- Memória principal com 6 páginas.

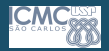

Troca de Páginas

**Sistemas [Operacionais](#page-0-0)** I

> Profa. Kalinka Branco

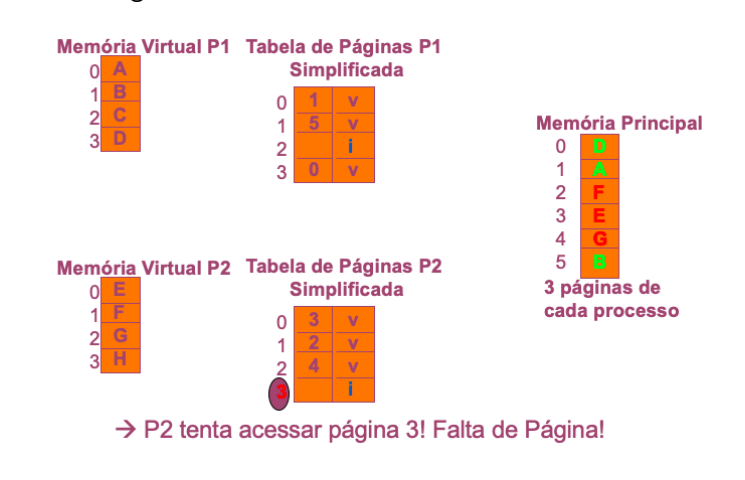

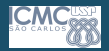

Sistemas **[Operacionais](#page-0-0)** I

> Profa. Kalinka Branco

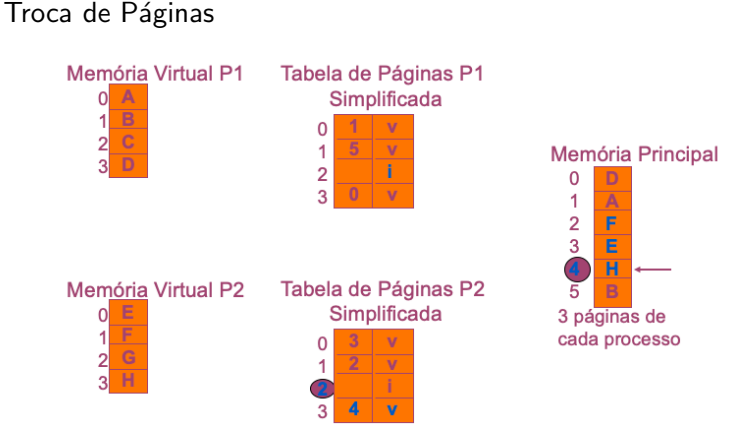

 $\rightarrow$  Página 2 (virtual) é escolhida como vítima!

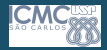

### Sistemas **[Operacionais](#page-0-0)** I

Profa. Kalinka Branco

- Algoritmos:
	- Ótimo;
	- NRU;
	- FIFO;
	- Segunda Chance;
	- Relógio;
	- LRU;
	- Working set:
	- WSClock.

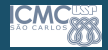

### Sistemas **[Operacionais](#page-0-0)** I

Profa. Kalinka **Branco** 

- Algoritmo Ótimo: Retira da memória a página que tem menos chance de ser referenciada.
	- Praticamente impossível de se saber;
	- · Impraticável;
	- Usado em simulações para comparação com outros algoritmos.

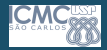

Sistemas **[Operacionais](#page-0-0)** I

> Profa. Kalinka **Branco**

Troca de Páginas

- Algoritmo Not Recently Used Page Replacement (NRU) troca as páginas não utilizadas recentemente.
	- $\bullet$  02 bits associados a cada página R e M
		- Classe 0 não referenciada, não modificada;
		- Classe 1 n˜ao referenciada, modificada;
		- Classe 2 referenciada, não modificada;
		- Classe 3 referenciada, modificada
	- $\bullet$  R e M são atualizados a cada referência à memória.

Uma vez que a página foi lida, o valor do bit R será sempre igual a 1 até que o SO reinicialize-o.

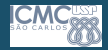

### **Sistemas [Operacionais](#page-0-0)** I

Profa. Kalinka Branco

- Algoritmo (NRU)
	- $\bullet$  Periodicamente, o bit R é limpo para diferenciar as páginas que n˜ao foram referenciadas recentemente;
		- · A cada tick do relógio ou interrupção de relógio.
		- Classe 3 Classe 1.
	- Vantagens: fácil de entender, eficiente para implementar e fornece bom desempenho.

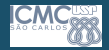

#### Sistemas **[Operacionais](#page-0-0)** I

Profa. Kalinka **Branco** 

- Algoritmo First-in First-out Page Replacement (FIFO)
	- SO mantém uma listas das páginas correntes na memória;
		- A página no início da lista é a mais antiga e a página no final da lista é a mais nova.
	- · Simples, mas pode ser ineficiente, pois uma página que está em uso constante pode ser retirada;
	- Pouco utilizado.

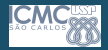

### Sistemas **[Operacionais](#page-0-0)** I

Profa. Kalinka **Branco** 

### Troca de Páginas

- Algoritmo da Segunda Chance.
	- FIFO  $+$  bit R:
	- Página mais velha é candidata em potencial.

Se o bit R==0, então página é retirada da memória. senão. R=0 e se dá uma nova chance à página colocando-a no final da lista.

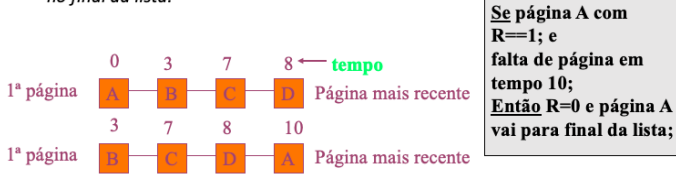

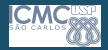

Sistemas **[Operacionais](#page-0-0)** I

> Profa. Kalinka Branco

- · Algoritmo do Relógio.
	- · Lista circular com ponteiro apontando para a página mais antiga;
	- Algoritmo se repete até encontrar  $R=0$ .

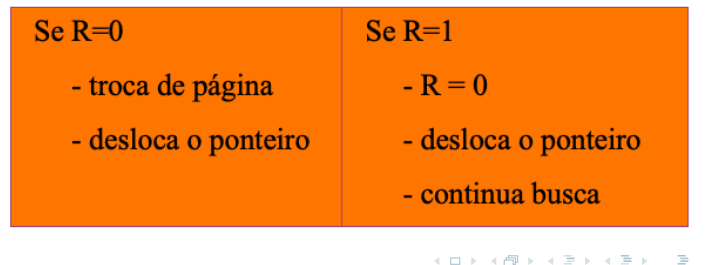

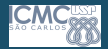

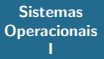

Profa. Kalinka Branco

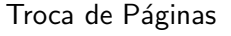

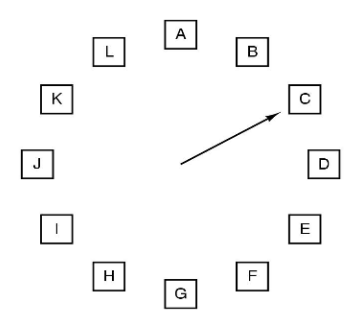

When a page fault occurs, the page the hand is pointing to is inspected. The action taken depends on the R bit:  $R = 0$ : Evict the page

R = 1: Clear R and advance hand

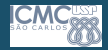

### Sistemas **[Operacionais](#page-0-0)** I

Profa. Kalinka Branco

- Algoritmo Least Recently Used Page Replacement (LRU).
	- Troca a página menos referenciada/modificada recentemente;
	- Alto custo.
		- Lista encadeada com as páginas que estão na memória, com as mais recentemente utilizadas no início e as menos utilizadas no final;
		- A lista deve ser atualizada a cada referência da memória.

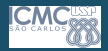

Sistemas **[Operacionais](#page-0-0)** I

> Profa. Kalinka **Branco**

Troca de Páginas Algoritmo Least Recently Used Page Replacement (LRU).

- Pode ser implementado tanto por hardware quanto por software:
	- Hardware: MMU deve suportar a implementação LRU;
		- Contador em hardware (64 bits) conta instruções executadas;
		- · Após cada referência à memória, o valor do contador é armazenado na entrada da tabela de páginas referente à página acessada;
		- Quando ocorre falta de página, o SO examina todos os contadores e escolhe a página que tem menor valor;
		- Tabela de páginas armazena o valor desse contador para saber quantas vezes a página foi usada.

Software: duas maneiras

- NFU (Not frequently used);
- Aging (Envelhecimento);

 $\mathbf{A} \oplus \mathbf{B} \rightarrow \mathbf{A} \oplus \mathbf{B} \rightarrow \mathbf{A} \oplus \mathbf{B} \rightarrow \mathbf{B} \oplus \mathbf{B} \oplus \mathbf{B} \$ 

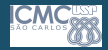

#### Sistemas **[Operacionais](#page-0-0)** I

Profa. Kalinka **Branco**  Troca de Páginas Software Not Frequently Used.

- Para cada página existe um contador iniciado com zero e incrementado a cada referência à pagina
	- Página com menor valor do contador é candidata a troca.
	- Como esse algoritmo não se esquece de nada Problema: pode retirar páginas que estão sendo referenciadas com frequência.
		- Compilador com vários passos: passo 1 tem mais tempo de execução que os outros passos - páginas do passo 1 terão mais referências armazenadas.

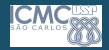

### Sistemas **[Operacionais](#page-0-0)** I

Profa. Kalinka Branco

- Software Aging.
	- · Modificação do NFU, resolvendo o problema descrito anteriormente.
		- · Além de saber quantas vezes a página foi referenciada, também controla quando ela foi referenciada.
		- Geralmente, 8 bits são suficientes para o controle se as interrupções de relógio (clock ticks) ocorrem a cada 20ms  $(10^3)$ .

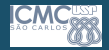

Troca de Páginas - Aging

Sistemas **[Operacionais](#page-0-0)** I

> Profa. Kalinka Branco

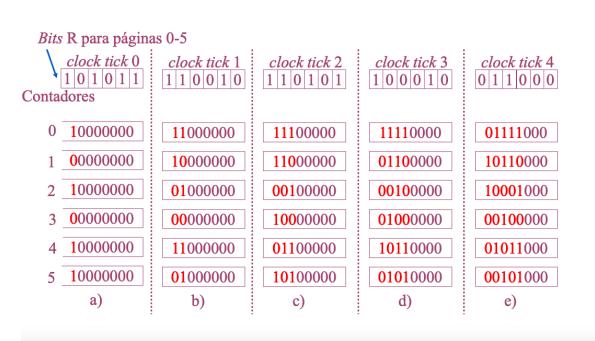

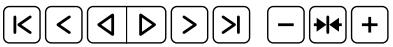

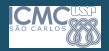

Sistemas **[Operacionais](#page-0-0)** I

> Profa. Kalinka **Branco**

- Algoritmo Working Set (WS).
	- Paginação por demanda páginas são carregadas na memória somente quando são necessárias;
	- Pré-paginação Working set
		- Conjunto de páginas que um processo está efetivamente utilizando (referenciando) em um determinado tempo t.

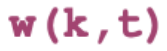

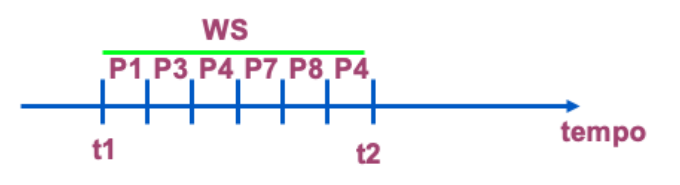

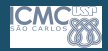

Sistemas **[Operacionais](#page-0-0)** I

> Profa. Kalinka **Branco**

- Algoritmo Working Set (WS).
	- Objetivo principal: reduzir a falta de páginas
		- · Um processo só é executado quando todas as páginas necessárias no tempo t estão carregadas na memória;
		- SO gerencia quais páginas estão no Working Set.
	- Para simplificar o working set pode ser visto como o conjunto de páginas que o processo referenciou durante os últimos t segundos de tempo;
	- · Utiliza bit R e o tempo de relógio (tempo virtual) da última vez que a página foi referenciada;

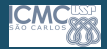

Sistemas **[Operacionais](#page-0-0)** I

> Profa. Kalinka **Branco**

## Troca de Páginas - Working Set

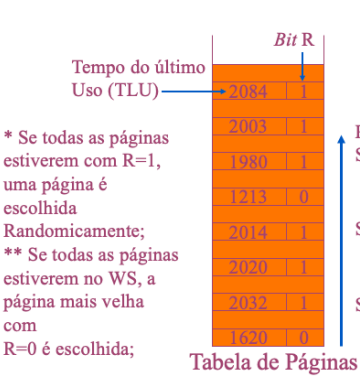

Tempo virtual atual (CVT): 2204  $age = CVT - TLU$  $(Ex.: 2204-2084 = 120)$  $\tau$  = múltiplos *clock ticks* 

Percorrer as páginas examinando bit R; Se  $(R=1)$ \* página foi referenciada: faz TLU da página igual ao CVT;

Se  $(R == 0$  e age  $> \tau$ )

página não está no working set; remove a página;

Se (R==0 e age  $\leq$ =  $\tau$ ) \*\* página está no working set; guarda página com maior age;

> イロメ イ何 トイヨ トイヨメ  $\Omega$ 35 / 58

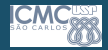

### **Sistemas [Operacionais](#page-0-0)** I

Profa. Kalinka Branco

- Algoritmo WSClock.
	- $Clock + Working Set.$
	- Lista circular de páginas formando um anel a cada página carregada na memória.
	- Utiliza bit R e o tempo da última vez que a página foi referenciada;
	- Bit M utilizado para agendar escrita em disco.

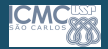

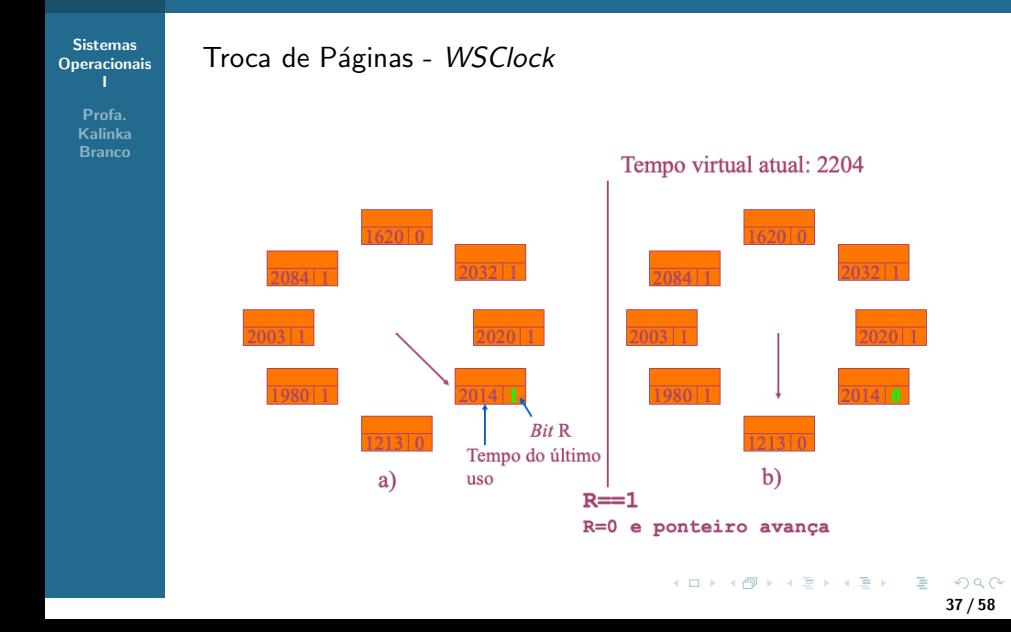

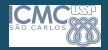

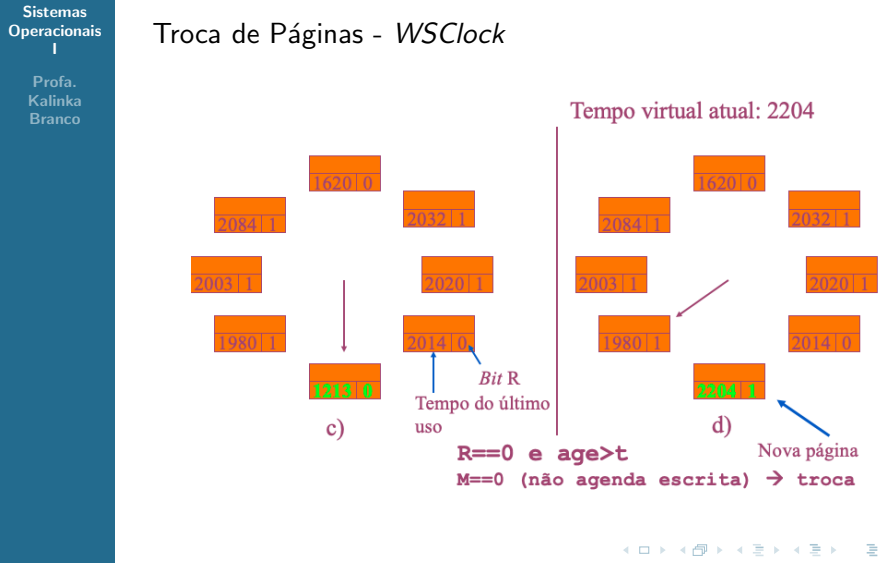

 $2990$ 38 / 58

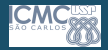

### Sistemas **[Operacionais](#page-0-0)** Troca de Páginas - WSClock I Profa. Kalinka Branco Tempo virtual atual: 2204  $1620|0$  $2084$ |1 Nova página  $19800$  $2014$  0  $20140$ c)  $\frac{1213}{0}$  $d)$  $R == 0$  e age>t M==1 (agenda escrita e continua procura) イロト イ押 トイヨ トイヨト э

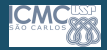

### **Sistemas [Operacionais](#page-0-0)** I

Profa. Kalinka Branco

- Algoritmo WSClock.
	- Se todas estiverem com  $M = 1$ ; então escreve página atual no disco, e troca a página;
	- Melhor desempenho menos acessos ao disco.

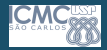

Sistemas **[Operacionais](#page-0-0)** I

> Profa. Kalinka Branco

- Algoritmo de substituição local:
	- Working Set.
	- WSClock.
- Algoritmos de Substituição Local/Global
	- Ótimo;
	- NRU;
	- FIFO;
	- Segunda Chance;
	- LRU;
	- Relógio.

<span id="page-41-0"></span>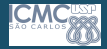

**Sistemas [Operacionais](#page-0-0)** 

> Profa. Kalinka Branco

### Troca de Páginas

### Resumo dos Algoritmos de Substituição de Páginas

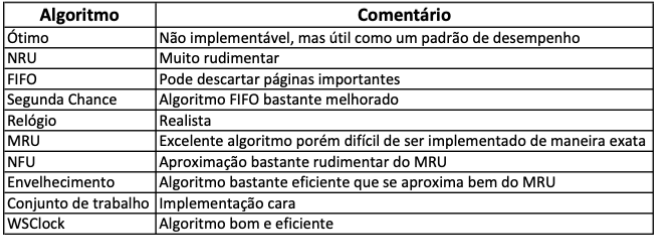

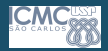

**Sistemas [Operacionais](#page-0-0)** I

> Profa. Kalinka **Branco**

### <span id="page-42-0"></span>Implementação de Paginação

- Até agora somente como uma página é selecionada para remoção. Mas onde essa página descartada da memória é colocada?
- $\bullet$  Memória Secundária Disco
	- A área de troca (swap area) é gerenciada como uma lista de espaços disponíveis;
	- O endereço da área de troca de cada processo é mantido na tabela de processos;
	- Cálculo do endereço: MMU;
	- Possibilidade A Assim que o processo é criado, ele é copiado todo para sua área de troca no disco, sendo carregado para memória quando necessário;
		- Área de troca diferente para dados, pilha e programa, pois área de dados pode crescer e a área d[e p](#page-41-0)il[ha](#page-43-0) [c](#page-41-0)[re](#page-42-0)[sc](#page-43-0)[er](#page-0-0)á c[ert](#page-0-0)[am](#page-57-0)[en](#page-0-0)[te.](#page-57-0)  $\Diamond \Diamond \Diamond$

<span id="page-43-0"></span>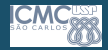

### Sistemas **[Operacionais](#page-0-0)** I

Profa. Kalinka **Branco** 

Implementação de Paginação

- Memória Secundária Disco.
	- Possibilidade B Nada é alocado antecipadamente, espaço é alocado em disco quando a página for enviada para lá. Assim, processo na memória RAM não fica "amarrado" a uma área específica.

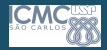

Implementação da Paginação

Sistemas **[Operacionais](#page-0-0)** I

> Profa. Kalinka Branco

## Como fica o disco – memória secundária

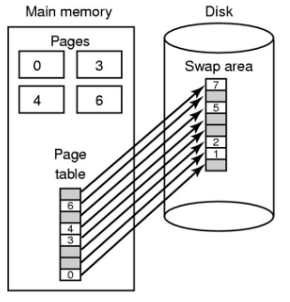

 $(a)$ Área de troca estática

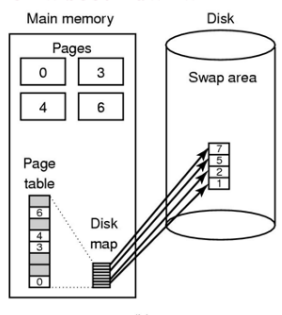

 $(b)$ Área de troca dinâmica

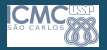

Profa. Kalinka **Branco** 

## Memória Virtual - Segmentação

- Segmentação: Visão do programador/compilador
	- Tabelas de segmentos com n linhas, cada qual apontando para um segmento de memória;
	- Vários espaços de endereçamento;
	- Endereço real base  $+$  deslocamento;
	- Alocação de segmentos segue os algoritmos já estudados:
		- FIRST-FIT:
		- BEST-FIT;
		- NEXT-FIT:
		- WORST-FIT:
		- QUICK- FIT.

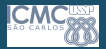

Profa. Kalinka **Branco**  Memória Virtual - Segmentação

- $\bullet$  Segmentação
	- Facilita proteção dos dados;
	- Facilita compartilhamento de procedimentos e dados entre processos;
	- MMU também é utilizada para mapeamento entre os endereços lógicos e físicos;
		- Tabela de segmentos informa qual o endereço da memória física do segmento e seu tamanho.

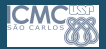

Profa. Kalinka **Branco** 

### Memória Virtual - Segmentação

- Segmentação
	- Problemas encontrados embora haja espaço na memória, não há espaço contínuo:
		- Política de realocação: um ou mais segmentos são realocados para abrir espaço contínuo;
		- · Política de compactação: todos os espaços são compactados;
		- · Política de bloqueio: fila de espera;
		- · Política de troca: substituição de segmentos;
	- Sem fragmentação interna, com fragmentação externa.

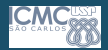

Implementação da Paginação

Sistemas **[Operacionais](#page-0-0)** I

> Profa. Kalinka Branco

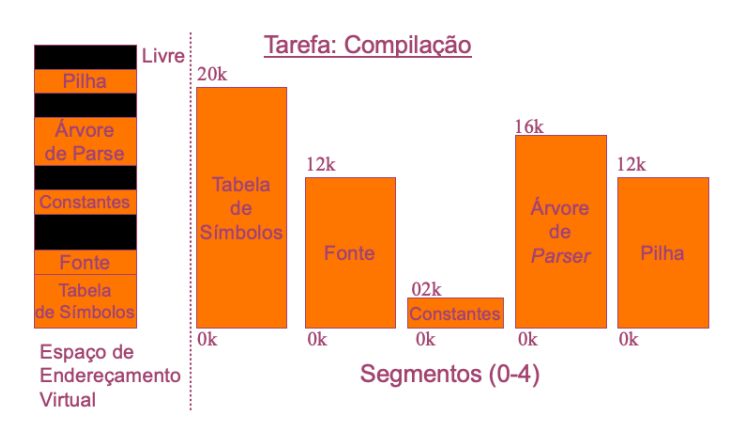

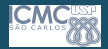

Sistemas **[Operacionais](#page-0-0)** I

> Profa. Kalinka Branco

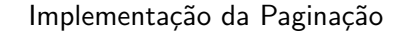

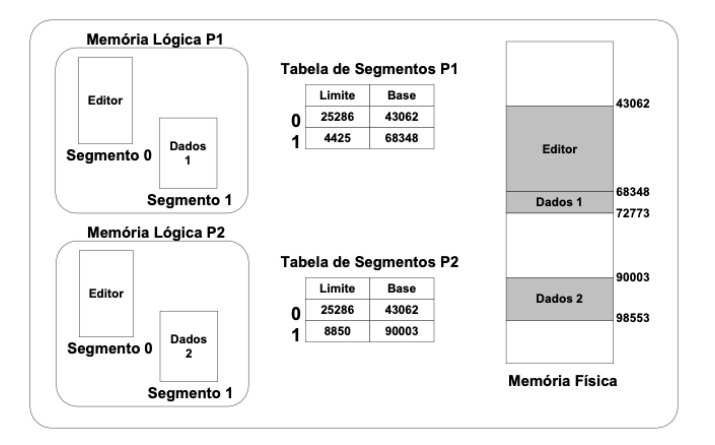

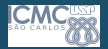

Profa. Kalinka **Branco**  Memória Virtual - Segmentação-Paginada

- Espaço lógico é formado por segmentos.
	- Cada segmento é dividido em páginas lógicas;
	- Cada segmento possui uma tabela de páginas mapear o endereço de página lógica do segmento em endereço de página física:
	- No endereçamento, a tabela de segmentos indica, para cada segmento, onde sua respectiva tabela de páginas está.

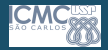

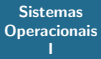

Profa. Kalinka Branco

### Implementação da Paginação

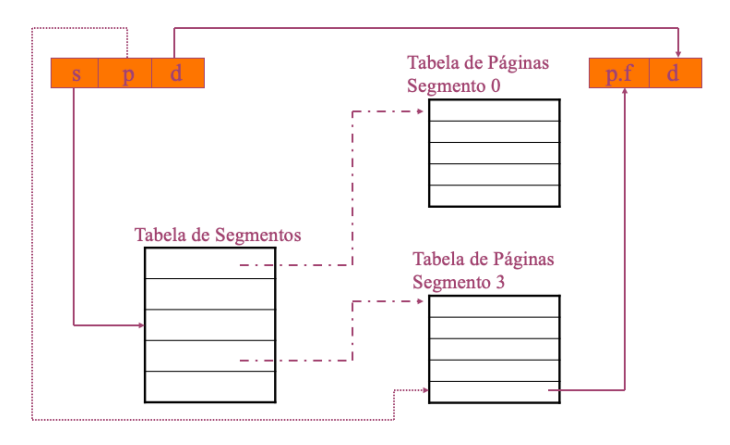

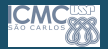

Profa. Kalinka **Branco** 

### Memória Virtual - Thrashing

- Thrashing (paginação excessiva).
	- Associado com o problema de definição do número de páginas/segmentos - troca de páginas/segmentos é uma tarefa cara e lenta;
	- Se o processo tiver um número de páginas muito reduzido, ele pode ficar muito tempo esperando pelo atendimento de uma falta de página - muitos processos bloqueados.

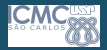

Profa. Kalinka **Branco** 

### Memória Virtual - Thrashing

- Evitar o problema (paginação):
	- · Taxa máxima aceitável de troca de páginas;
		- Suspender alguns processos, liberando páginas físicas (swapping);
		- Risco de aumentar o tempo de resposta dos processos.
	- Determinar periodicamente o número de processos em execução e alocar para cada um mesmo número de páginas.
		- Problema: processos grandes teriam o mesmo número de páginas de processos pequenos, causando paginação excessiva.

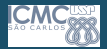

Profa. Kalinka<br>Branco

### Memória Virtual - Thrashing

- Possível solução: Número de páginas proporcional ao tamanho do processo - alocação dinâmica durante a execução dos processos;
	- PFF (Page Fault Frequency): algoritmo informa quando aumentar ou diminuir a alocação de páginas de um processo, controlando o tamanho do conjunto de alocação.

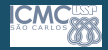

Memória Virtual

**Sistemas [Operacionais](#page-0-0)** 

> Profa. Kalinka Branco

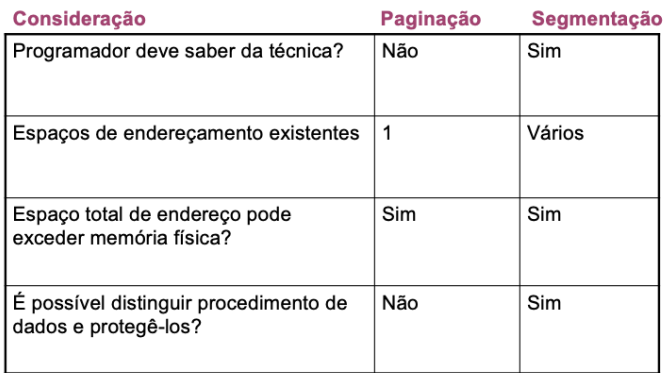

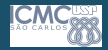

**Sistemas [Operacionais](#page-0-0)** 

> Profa. Kalinka Branco

## Memória Virtual

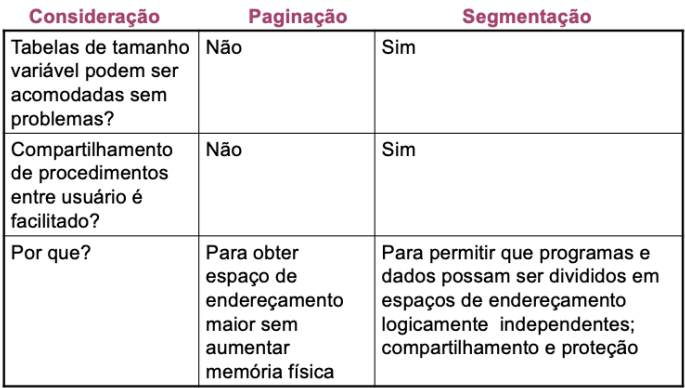

<span id="page-57-0"></span>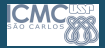

> Profa. Kalinka Branco

## Continuemos com DISPOSITIVOS DE ENTRADA E  $SAÍDA$  ....

K ロ ▶ K 個 ▶ K 할 ▶ K 할 ▶ (할 ▶ 이익) 58 / 58